#### **International Conference on Supercomputing**

June 14 - 18, 2021. Worldwide online event

#### N POLITECNICO DI MILANO

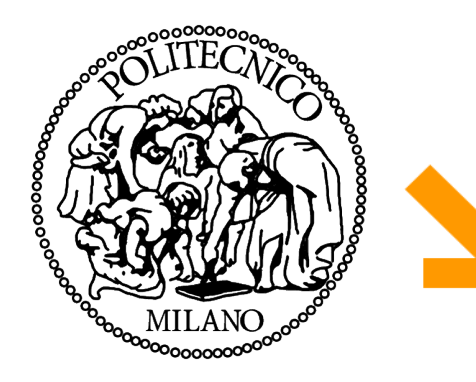

Bambu: High-Level Synthesis for Parallel Programming

**Target Selection and Tool Integration**

**Serena Curzel**

Politecnico di Milano Dipartimento di Elettronica, Informazione e Bioingegneria *serena.curzel@polimi.it*

### **Outline**

# $\Box$  Target selection

 $\Box$  Integration with simulation and logic synthesis tools

 $\Box$  Co-simulation details

- Target = FPGA device(+synthesis tool) + clock period
	- ▶ Different delays of FPGA elements (i.e., delay of a DSP)
	- ▶ Different sizes of FPGA elements (i.e., size of LUTs)
	- ▶ Different HDL description of memory elements
- $\Box$  Target device + target clock period can be specified
	- ► Default is
		- **Target device: xc7z020-1clg484-VVD**
		- Target clock period: **10ns**

# **Target information** is embedded in **XML files**

- ▶ Supported devices are included in Bambu executable
- ► New devices must be passed to the tool
- $\Box$  XML file mainly contains characterization of functional units

### **Area**

# **Delay**

- $\Box$  XML files are automatically generated by means of eucalyptus (distributed in PandA)
	- ▶ New devices can be easily added
	- ► See [example](https://github.com/ferrandi/PandA-bambu/tree/main/examples/add_device_simple)

## **Currently supported devices**

#### $\Box$  Intel

- Cyclone II: EP2C70F896C6, EP2C70F896C6-R
- ▶ Cyclone V: 5CSEMA5F31C6
- Stratix IV: EP4SGX530KH40C2
- Stratix V: 5SGXEA7N2F45C1
- $\Box$  Lattice
	- $\blacktriangleright$  FCP3: LFF335FA8FN484C
- **AMD/Xilinx** 
	- **•** Virtex 4: xc4ylx100-10ff1513
	- ► Virtex 5: xc5vlx110t-1ff1136 xc5vlx330t-2ff1738 xc5vlx50-3ff1153
	- $\blacktriangleright$  Virtex 6: xc6vlx240t-1ff1156
	- Artix 7:  $xc7a100t-1csq324-VVD$
	- Virtex 7: xc7vx330t-1ffg1157 xc7vx485t-2ffg1761-VVD xc7vx690t-3ffg1930-VVD
	- Zynq: xc7z020-1clg484-VVD (default), xc7z020-1clg484, xc7z020-1clg484-YOSYS-VVD

### **□** NanoXplore

- **Brave NG-Medium**
- ► Brave NG-Large
- ASIC Nangate 45nm (experimental)

--device-name=<value>

Specify the name of the device (see previous slide) Default is xc7z020-1clg484 (Xilinx Zynq)

--clock-period=<value>

Specify the period of the clock signal (in nanoseconds) Default is 10

Example:

--device-name=5SGXEA7N2F45C1 --clock-period=5

- $\Box$  Bambu can directly interface synthesis tools:
	- ► Quartus / Quartus Prime
	- $\triangleright$  ISE
	- Vivado
	- Diamond
	- Nanonxpython
- $\Box$  By default, Bambu generates synthesis scripts for the appropriate tool
- $\Box$  With  $\vert$  --evaluation | Bambu launches the synthesis script and collects information about generated solutions

## $\Box$  Users can provide

### VHDL/Verilog implementation of **custom modules**

Constraint files | --backend-sdc-extensions

# $\Box$  The design flow can be modified XML files containing custom **TCL scripts**

--backend-script-extensions

 $\Box$  Users provide input values for the tests  $\Box$  Output values can be provided by the user, or inferred:

- $\blacktriangleright$  Input C code is executed with given inputs
- ► Return values are considered the golden reference for HW
- $\Box$  A testbench wrapper in HDL is generated to test the design
	- $\blacktriangleright$  It communicates with the top-level to start the computation
	- $\blacktriangleright$  It collects the computed results
- $\Box$  If the result do not match Bambu emits an error message

--simulator=SIMULATOR NAME - selects the simulator

- **Q** Valid values for SIMULATOR NAME are:
	- VERILATOR Verilator, an open source cycle-based Verilog simulator
	- ► ICARUS Icarus Verilog, an open source event-based Verilog simulator
	- ▶ MODELSIM ModelSim from Mentor (Verilog, VHDL, Mixed)
	- XSIM The Vivado Simulator from Xilinx (Verilog, VHDL, Mixed)
	- ▶ ISIM The ISim ISE Simulator from Xilinx (Verilog, VHDL, Mixed)

# Co-simulation 11

**□ Testbench** is automatically generated in Verilog by Bambu starting from:

- Randomly generated values
- XML file  $\left\lfloor \text{generate-the-finite.xml} \right\rceil$
- command line option --generate-tb=<values>

- ► Annotated C file
	- **Support to** open, read, write of files
- **u** Maximum allowed ULP can be set

# Co-simulation 12

- $\Box$  Matching between parameter names in the XML testbench and accelerator ports is name based
	- Exception: when the input is a  $.11$  file, parameters must be named P0, P1, P2...
- $\Box$  XML files must respect any intrinsic assumption the code makes (e.g. array sizes)
- $\Box$  Syntax is similar to C initialization syntax, with comma-separated list of values to initialize the memory
- Bambu co-simulation workflow and testbench generation handle the rest, both for C and for HDL